## Commandes MS-DOS.

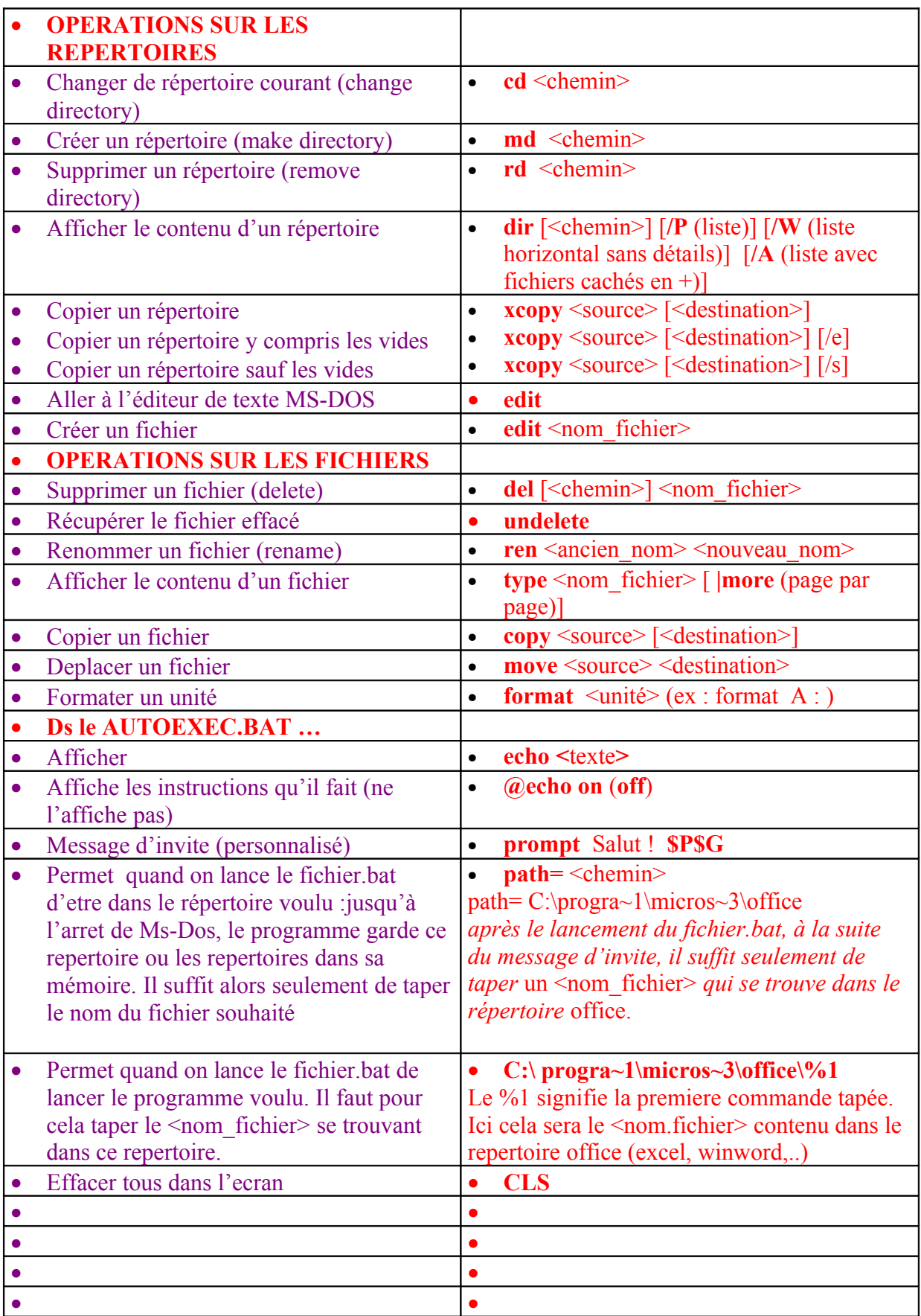

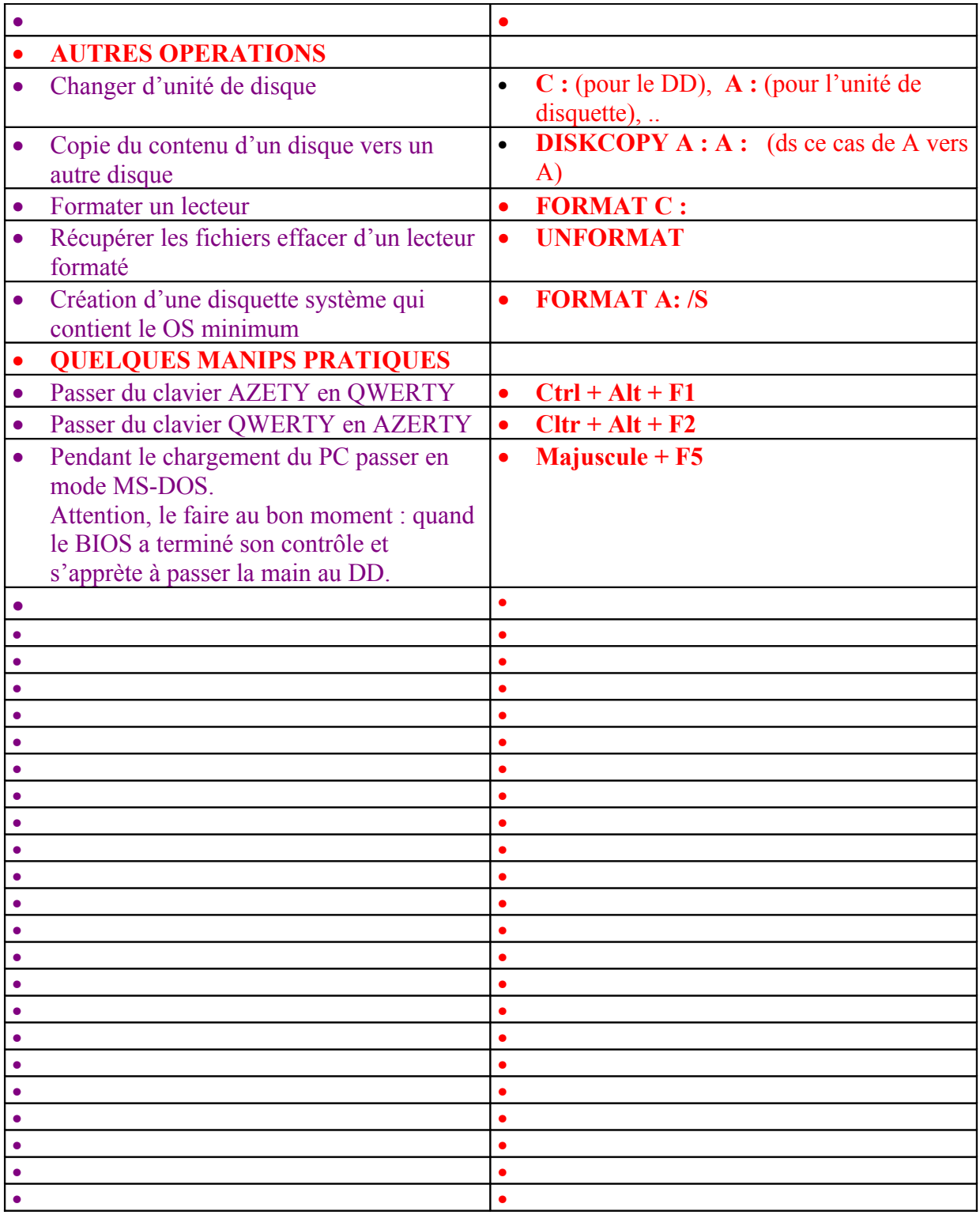